## Séquence 6 : Médiane

A) Caractéristiques de position et de dispersion d'une série statistique

On appelle « caractéristiques de position » les indicateurs tels que la moyenne ou la médiane qui donnent une information sur la représentativité générale de la série statistique utilisée. On appelle « caractéristiques de dispersion » les indicateurs tels que l'étendue ou l'écart-type qui donnent des informations sur la façon dont les données sont « étalées » ou « regroupées ».

 D éfinition : L'étendue d'une série statistique est la différence entre la plus grande et la plus petite valeur d'une série statistique.

Définition : La médiane d'une série statistique est la valeur qui sépare cette série en 2 ensembles de même effectif.

Exemple : Dans la série statistique suivante :

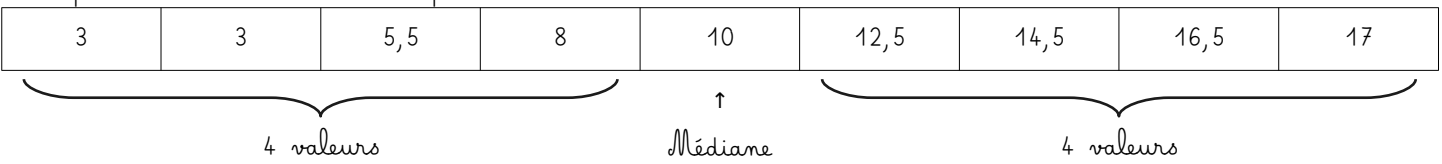

 $\text{Standard} = 17 - 3 = 14$ 

Médiane = 10

B) Calcul de la médiane dans les cas « simples »

On parlera de « cas simple » lorsque toutes les valeurs de la série sont listées (voir exemple partie A).

Dans ce cas, la première étape sera TOUJOURS de trier les valeurs par ordre croissant. Peuvent ensuite se présenter 2 possibilités :

1. La série a un effectif impair :

Lorsque l'effectif de la série est impair, la médiane est alors la valeur située pile au milieu de la série.

Exemple 1 : Soit la série suivante :

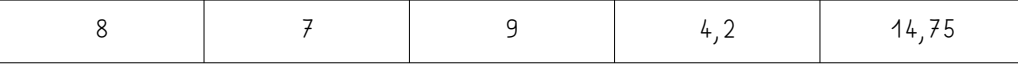

On commence par ordonner la série :

4,2 < 7 < 8 < 9 < 14,75

La série comporte 5 éléments. On va donc faire deux groupes de 2 éléments et la médiane sera le 3ème élément, soit ici 8.

Exemple 2 : Dans une série de 89 éléments ordonnée, où se situera la médiane ?

**→** 89 = 2 × 44 + 1, il s'agira donc du 45ème élément.

2. La série a un effectif pair :

Lorsque l'effectif de la série est pair, Il n'y a pas d'élément situé « au centre ». La médiane est alors la moyenne des deux valeurs situées au centre.

Exemple : Soit la série suivante :

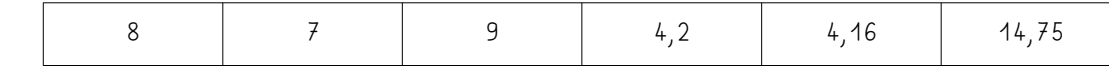

On commence par ordonner la série :

 $4,16$  <  $4,2$  <  $7$  <  $8$  <  $9$  <  $14,75$ 

La série comporte 6 éléments. On peut donc faire deux groupes de 3 éléments.

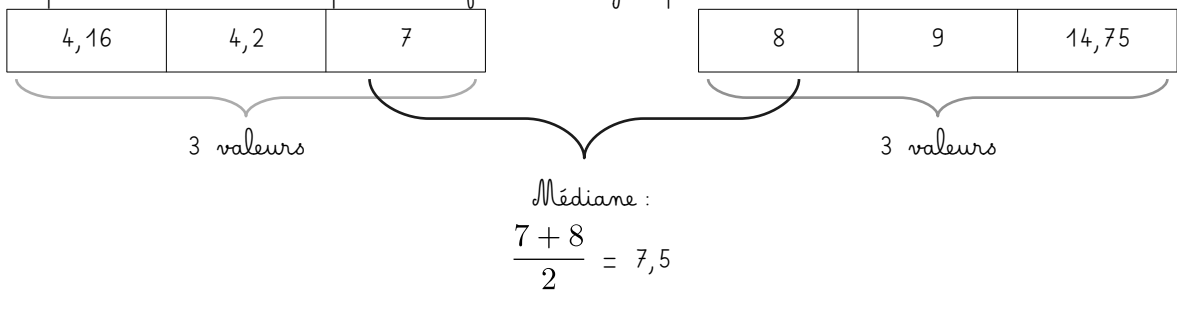

La médiane est comprise entre 7 et 8. On prend donc 7,5.

C) Calcul de la médiane dans les cas avec effectif.

Lorsqu'il y a trop de valeurs dans la série statistique pour toutes les lister, on devra donc utiliser un tableau d'effectifs. Il faudra alors cette fois-ci calculer les « effectifs cumulés croissants » (noté par la suite systématiquement « ECC ») :

| Valouth) |                                                                                                    |  |  |
|----------|----------------------------------------------------------------------------------------------------|--|--|
| Effectif |                                                                                                    |  |  |
| ECC      | $\Rightarrow$ 5+7 = 12 $\Rightarrow$ 12+3 = 15 $\Rightarrow$ 15+3 = 18 $\Rightarrow$ 18+2 = 20 $\Rightarrow$ 20+1 = 21 |  |  |

ATTENTION à bien avoir les valeurs triées par ordre croissant dans le tableau !

L'effectif total est de 21 (impair). La médiane sera alors la (21+1)÷2 = 11ème valeur. D'après les ECC, la médiane est donc 5.

Remarque : Il est toujours intéressant de comparer la moyenne et la médiane d'une série statistique. Dans l'exemple ci-dessus, la médiane est de 5, calculons la moyenne :

Moyenne = 
$$
\frac{4 \times 5 + 5 \times 7 + 9 \times 3 + 15 \times 3 + 21 \times 2 + 52 \times 1}{21} = \frac{221}{21} \approx 10,5
$$

On observe que la moyenne est beaucoup plus élevée que la médiane. En regardant le jeu de données cela se comprend par la présence du « 52 » qui, même seul, « tire la moyenne vers le haut ». La médiane représente mieux le fait que notre série est principalement composée de nombreuses petites valeurs.